#### COMMODORE MAILUNK NEWSLETTER OF NEWSLETTER OF **NEETING 64/128 USERS** ———————————————————— **THROUGH THE MAIL** <u>———————————————————————</u> Jean Nance, President November, 1993

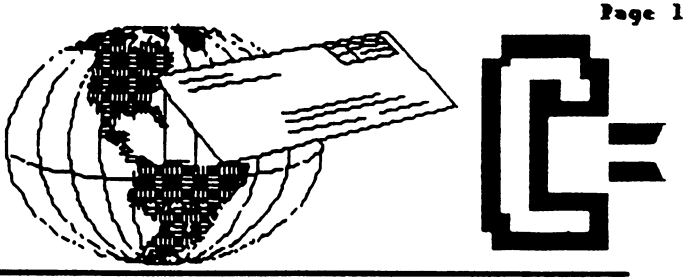

### MEETING NEWS

by Jean Nance

## AUCHSTUNG! HEADS UP Guys & Dolls! LISTEN!

1994 DUES - Renewal dues for 1994 will be \$9.88 for U.S. members, \$18.88 (U.S. funds) for those in Mexico or Canada, and \$19 (U.S. funds) for members in other countries. Make out checks or money orders to our treasurer,  $JOSEPHY. POWELL.$   $Ir.,$  and send them to him at 5366 Fieldwood, Houston, IX, 77656. Me can no longer accept checks made out to "Meeting 64/118 Users", it has proved impossible to have an account set up in that name in Houston.

All memberships end as of the end of the year! Unless you joined in September or October 1993, for 1993-1994 membership, you should renew noui.

HELCOME to the new members Norman Keifer, Tom Adams, Regan Feist, Joey Hutley, Giles Michaud, Jimmy K. Morgan, and Maurice Young!. . .whose bios are in this issue. Get acquainted with some of them.

IN MEMORIAM. We have been informed by his widow, Eleanor Chace, that Bill Chace died on July 31st, ffosn injuries in an auto accident. Bill uias almost B9, one of our oldest members. Our sympathy goes out to Eleanor and the family.

THE COMMODORE MAILINK comes out in Jonuory, March, May, July, September, and November. It is moiled by Jim Denning between the 8th and the 16th of the month of issue. U.S. members should receive their MatLink by the 21st of the month of issue. If you don't yet your copy by then, let me know.

Joe Powell will be sending Jim Denning a list of those whose dues are paid for 1994 about the 1st of the year. Jim will mail January MaiLink to oil those on that list. If your name is not there, we make no promises as to just when you will receive your issue. Please help Joe, Jim, Brian Uoughan and me by paying your dues promptly. Be sure your name is clearly indicated on the check or money order os.the renewing member.

THANKS!  $\sim$  As we near the end of the year, I wont to thank all those who have served our group in 1993. BRIAN UAUCHAN, who keeps membership records, provides MaiLink mailing labels, and provides hard copy and disk copies of his records for the other officers. FEROL AUSTEN, retiring treasurer, and JOE POWELL, new treasurer. JIM DENNING who handles the considerable job of getting the MaiLink photocopied and mailing it out six times a year. Advisory Council members DON DROEGE, JOLENE EHRET, SHIRLEY PATTERSON, ALICE SHIPLEY, CEORCE STEIDUHAR and EMIL UOLCHECK.

Many thanks to 199J MaiLink editors DENNIS PACE, JOHN FOSTER, FEROL AUSTEN, HUCH McMENAMIN, DAUOD RUMBERC and WILLIS PATTEN. Also, to JIM CREEN, who edits ond distributes our "MaiLink on Disk", and "Other" disks. Thanks to everybody who submitted moterial to the <sup>1993</sup> MoiLinks.

Thanks to DON DROECf who maintains the rodio ham listing, and ANDRE CARDINAL who maintains the QLink list. I am grateful to all those who are "Resources", willing to help others with computer problems ond those who volunteered os "Friendly Correspondents".

None of those mentioned above charge the group for oil their expenses: disks, postage, computer ond office supplies ond phone colls Many charge nothing. This is one reason we hove been able to lower dues in each of the last two yeors.

A VERY HAPPY HOLIDAY SEASON AND A HAPPY NEW YEAR TO EACH  $\cap$ MEMBER!

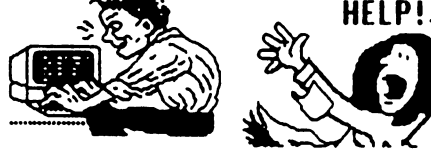

Fage  $x +$  November 1993 Age 2 + November 1993<br>The Commodore Mailink **Editor's Desk** 

**ADDRESSES FOR** ADDRESSES FOR MEETING 64/128 **USERS THROUGH** 64/128 USERS THROUGH THE USERS THROUGH THE USERS THROUGH THE USERS THROUGH THE USERS THROUGH THE USERS THROUGH MAIL

Organization business and membership... Jean fiance, president. <sup>15768</sup> County Bd. <sup>2358</sup> E, St. Joseph, IL 61873

Dues and donations.. **.** 

Powell, Jr., treasurer 5366 Fieldwood. Houston. IX \_ 77056. Do NOT send dues to •Meeting 64/128 Users Through the Mail'. That's nut cool, dudel

**Membership** addresses and biographies; corrections and changes... Brion Uaughan, <sup>2181</sup> Shoreline Dr. 352, Alameda, CA <sup>94581</sup>

### COMMODORE MAILINK

**Commodore Mailink** Commodore MaiLink is published every other month by Meeting and Section and Section and Section and Section and Section and Section and Section and Section and Section and Section and Section and Section and Section and Section and Section and Section a 64/128 Users Through the Mail. Commodore (R) and the Commodore logo logo or both trademarks of the both trademarks of the both trademarks of the both trademarks of the both trademarks of the both trademarks of the both trademarks of the both trademarks of the both trademarks of the both tr Commodore Business Machines, Inc. All references to the foregoing should be so noted. Copyright <sup>1991</sup> by Meeting 64/128 Users Through the

Moil. All rights reserved. Permission given to reprint material if credit is given to "Meeting 64/128 Users Through the Moil." The names "Meeting 64/128 Users Through the Mail" and "The Commodore Mailink" are also copyrighted. Any and oil opinions expressed in this publication are the views of the authors and in no may necessarily reflect the viewpoints, ottitudes, or policies of Meeting 64/128 Users group unless so stated or indicated.

Neither Commodore Mailink nor Meeting 64/128 Users Through the Moil advocates or condones the piracy of copyrighted software All programs published are with the permission of the outhor or ore, to the best of our knowledge, in the public domain. Software offered for sole is soid by the seller to be either public domain or, if commercial, is the original disk with the original documentation. All manuscripts, or any material for review or publication should be sent to the editor of the next issue (see "Editor's Desk").

Commodore MaiLink reserves the right to edit submissions.

## avid <4iVumberg

This is my first attempt at editing the Mailink.<br>It was a very enjoyable experience. The It was very enjoyable experience. The January issue will be co-edited by Jean Nonce and Dan Faber. Send material to reach Jean by December 15th, on disk if at all poss She prefers THS format or PET ASCII sequencial files but can handle files from most word processors except CeoMrite. Canadian members might prefer to send last-minute items such as "Questions" or "Duy/Sell/Trade" directly to Dan, since U.S.-Canada may be slow at this time of year.

would like to thank all the people involved in the production of the MoiLink: Brion Uoughan for providing mailing labels, James Denning for copying and mailing the MoiLink, Jean Nonce for providing information and guidance, and to Willis Patten for agreeing to help me with the

> This issue was put together with GEOS and TWS. I used THS to convert some files to PET ASCII which Text Crabber would not convert properly. I used Text Grabber (64 version-see Hints & Tips for reason for not using <sup>128</sup> version) and Ceneric III to convert PET ASCII files to GeoWrite. Then I used CeoMrite to correct and edit  $t_{\rm{eff}}$  the files then sent the files to find the files to find the files to find the files to find the files to find the files of  $t_{\rm{eff}}$ Millis who wos using CeoPublis^ <or

the layouts and final printing. Thanks to everyone that submitted items for publication, only wish had hod more. To everyone in the group: please take the time to sit ond write something for the MoiLink. It is your newsletter, get involved! Everyone has hod problems, experiences, solutions that would be of interest to everyone. How about some reviews of software/hardware? Be sure to follow the next editor's guidelines for submissions. Save disk files in PET ASCII sequential format if you do not hove the word processor requested. Disks ore not that expensive-use them ond sove the editor from retyping all your work.

hope everyone enjoys this issue of the MaiLink. Before closing, I want to direct your attention to the dues announcement ond emphasize the following: Please send your dues payable to JOSEPH Y. POWELL, JR. Checks mode out to Meeting 64/128 Users Through The Moil will be returned uncoshed. Please don' moke Joe's job any harder than it already is.

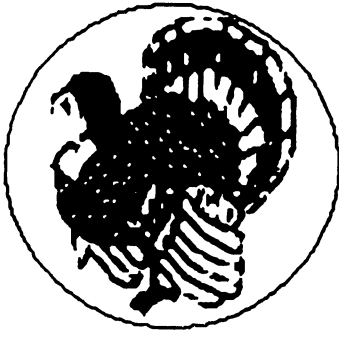

#### Co-Editor's Desk/Remarks Co-Editor's Desk/Remarks

Thanks to rereading David's above letter I was able to convert TWS files (from Brian Jean) to Geos with Text Grabber Generic I1L [Geos <sup>64</sup> Uersion]. did not get all the files in the TWS format; most of them came to me in Geos format. Those files that came directly to me from Brian or Jean in sequential format I was able to translate to Geos format, as David did, with Geos <sup>64</sup> Generic III converter. I have no converter program that I know of to convert Geos USR files to sequential format. If I do find such a file it should be in possession of all Geos users, just as all THS users should be able to accomadate Geos users. This would enance our all-around compatibility.

enjoyed doinq the lag-out [Geopublish] end of publishing the MAILINK. There is verg good reading in this issue! love Geos with a true-blue Commodore passion. I have been verg much impressed with the teamwork envolved in publishing such a fine Newsletter as The Commodore MAILINK. I am proud to be parrt of the team this month. I can understand whg some are seriouslg suggesting we call ourselves the "dieHards" after the fine magazine Jean has so well informed us about in this issue. [I subscribe: like it] Our Commodore User Group, Meeting 64/128 Users Through the Mail for me has become a very important aspect of my life. I have made friends with a number of fine individuals, and hope to make mang more additional friends as well. He have a fine organization here and, holding my head high proudly I say:

#### In the Name of Commodore For the sake of Commodore Users For the promotion of Commodore Fellowship Working for the Commodore Wag!

Ofcourse I am referring to the Commodore support, which includes CMD, Maverick, Biq Blue Reader, Grapevine (who has bought up most available Commodore 128/64 peripherals), Tenex, Software Support International, Geoworks, dieHord, Compute. FGM, Techmedin. Diskoveries, Softdisk Publishing, 8-Bit. Pnrsec Inc., Software Excitement (and others) [all continuing software and hardware Commodore support] and the mang user groups such as . . . . . .

I hope I followed near enough the guidelines Inid down by Jean, and got the items somewhere nen/ the order of priorities desired. I was able to get all of the submitted items in. (Please God, make it so!) I was given no files on special resource persons. I presume these are added bg someone else. Rev Willis C. Pettea

### September Mailiak Correction

#### Dennis Page

On page 5 of the September CML in the FEEDBACK ON TIPS column's second paragraph, the article from Brian Vaughan has a mistake. In the 14th line, the command lo Initialize the drive reads reads "710". The communication of the communication of the communication of the communication of the communication of the communication of the communication of the communication of the communication of the comm actually read " — " . The " . IO . The "

The reason for the mistake is that when I converted the Speedscript text file that Brian sent to me into a Geowrite file I used lext Grabber. Text Crabber did not know how to handle the "e" character and just replaced it with a "?". After the file was converted to Geowrite, I didn't notice the mistake. Future CML editors using Ceos and Text Crabber need to watch for the "£" character in any submissions they receive as to avoid any more mistakes such as this one. My apologies to Brian for this mistake ond to any readers who might hove tried the command ond could not get it to work.

#### **UPPATES**

- BRUCE KURSON has volunteered to be "Friendly Correspondent". Please mark his name in your September membership list. Bruce will also be glad to help with BASIC programming, or general help with computer problems for beginners, so please add his name to "Resources" in the "Information" section.
- WILLIS PATTEN\* would be happy to be considered <sup>a</sup> "friendly" correspondent.
- LONNIE SMATHERS has asked that his name be removed from the Resources list.

New Member List

 $14/143$   $\sqrt{ }$  Norman Keifer 1327 So Milwoukee St.,

Denver, CO 88218-2587. Mormon wos on

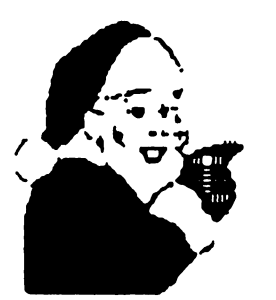

auto and truck auto and truck mechanic for  $\bullet$ plumbing company, now retired.  $$ hobbies: **Makina** hobbies: Making clockfaces ----andtoys System C-128, three C-44s. ond two C-64s for parts Four 1541 disk drives. Enhancer

2888 disk drive, MPS 881 printer, Okidata 128 printer. Star NX-1888C PRINTER, three <sup>1762</sup> monitors, <sup>388</sup> baud modem. Interests: He would like to learn programming and more about graphics.

Page 4 Page **The Commodore Mailink** novemoer <sup>1999</sup>

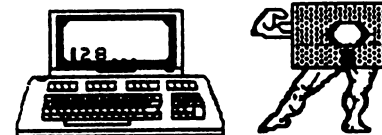

TOM ADAMS - Please TO A REPORT OF THE RESIDENCE OF THE RESIDENCE OF THE RESIDENCE OF THE RESIDENCE OF THE RESIDENCE OF THE RESIDENCE OF THE RESIDENCE OF THE RESIDENCE OF THE RESIDENCE OF THE RESIDENCE OF THE RESIDENCE OF THE RESIDENCE OF THE refer to the first bio on your September <sup>1993</sup> membership list for Tom's bio.

REGAN FEIST, <sup>654</sup> M. Fourth St., Fort Wayne, IN <sup>46868</sup> Began is secretary.

Hobbies: Beading non-fiction, collecting antiques, writing letters, and genealogy. System: C-64, <sup>1541</sup> disk drive, datasette, <sup>1762</sup> monitor, and Okimate-18 printer. Interests: Infocom games, and Loadstar. She would like to learn about telecommunication. telecommunication.

JOEY HUTLEY, RD #3 Box 3271, Russell, PA <sup>16345</sup> Joey is student. Hobbies: Playing piano and the guitar. System:  $C-64$ ,  $C-128$ ,  $C-1280$  & a UIC-26, <sup>1571</sup> disk drive, Seikosha SP-1868UC printer, Magnavox <sup>86</sup> column monitor, <sup>1666</sup> modem, Aprotek <sup>1266</sup> baud modem, and Super Snapshot U5 cartridge. Interests: GEOS, other printing programs, and SIB music, especially -Sinqalongs".

GILLES MICHAUD, 348 15th St., Laval, Quebec, H7N 1L4 Canada Gilles is computer technician. Hobbies: Shortwave redio listening. System: C-128D & an SX-64, 1541 & 1581 disk drives, <sup>1756</sup> BEU, Jiffy-BOS, Baven BP2466 Okimate <sup>126</sup> printers, Xetec Super Graphix interface, GUC-2466 baud modem. Super Snapshot US, Computer Eyes & Video Digitizer cartridges, ond on Aprospand cartridge expander. Interests: Bepoiring C-64/C-128 equipment, and looking for hardware & software.

IIMMIE R. MORGAN, P. 0. Box 582, Ingleside, TX <sup>78362</sup> Jimmie is retired after  $|2|1|93$ serving in the U.S.Army. Hobbies. Coin collecting, ond genealogy. System: C-128B, <sup>1581</sup> disk drive. BEU, MPS-1258 printer, and modem Interests: Using CEOS U2.0 & CateHay, word processing, spreadsheets, and Loadstar.

hordwore ft software.

MAURICE YANNEY, <sup>568</sup> Margin Bd.. Lebanon, PA 17842 Maurice is a software engineer. Hobbies: Watching & participating in sports, particularly baseball. System C-128, System C-128, System C-128, System C-128, System C-128, System C-UIC-26 ft 48 ft 48 ft 48 ft 1591 ft 1591 ft 1591 ft 1541 ft 1541 ft 1581 ft 1591 ft 1591 ft 1591 ft 1591 ft 15 drives, Panasonic KX-P2123 & Epson FX-80 printers, and a 1702 monitor Interests: Programming in various languages, games, utilities, graphics, and A I

# ADDRESS CHANGES

Bruce Bechtol, J., 313 Vount St., Bollinq [)B. Hashington, DC 20336

Yindel Bathes, Jr., <sup>385</sup> Pheidippides, Desoto.  $MO$ 63828-4616 (3828-4616

Robert Peres, <sup>7161</sup> s. w. 5th St., Miami,  $'$  FL  $'$  33144 (He have been carrying an incorrect house number and regret the error).

 $\Lambda/\text{Joseph}$  T. Sucher, 24156 Meadow Bridge Dr., Clinton Township, Ml <sup>48635</sup>

## FEEDBACK.

The article on how to clean a sticking keyboard in the September MaiLink came just at the right time, and it worked! Many thanks to Jim Russ, he was a mind reader!

The article on Commodore chip sources by Robert Ritchey explains how many different C='s were produced. As I am collecting all "locatable"  $C =$  equipment, I noticed the  $n$  me thing even without opening them up! The original <sup>64</sup> has different colors, different color keys, some of the 64C's are also equipped with funny looking letters on the keys and so on. Same with the disk drives: spring doors, door lever, different color casings. I would be interested to know whot was the production difference between them?  $\cdots$  are  $\cdots$  and  $\cdots$  them them? The set of  $\cdots$ 

Compute Gazette had an article on Bisk Brive Genealogy in the October <sup>1993</sup> issue. It was interesting to read the evolution of C= drives, esspecially that the 1581 preceded the 1541ll.

-Csaba Csaszar  $\label{eq:1} \hspace{10mm} \mathcal{U} \hspace{1mm} \mathcal{U} \hspace{1mm} \mathcal{U} \hspace{$ >>>>>>>>>>>>>>>>>>

### **K** Buy and Sell and Trade  $11723/93$

Jt/to/93 CSABA A. CSASZAfi has various new ond used software and hardwore for sale, too much to list. Some in original boxes with docs.! Send SASE with your request.

REGAN FEIST would like help in locating a user's manual for her 1983 EasyScript for the C-64. BEGAN would olso like to know wfiere

 $121193$ 

'-#3

 $\cdot$   $\cdot$ 

Page  $5 +$  The Commodore mailink November <sup>1991</sup>

KEITH KELLER would like  $100X$ **BASIC** simulations that do NOT hove machine specifc features. An example is "City Manager', which is probably the forerunner of the commercial "Sim

#### »U?-SELL-TRADE

City" title. It continously prints text to the screen and asks questions. Keith sags: "This is what I've always enjoyed doing, If something interesting works on one machine and its BASIC, I try to get it working on the other two. Another example is the MSDOS proqrom "Desert", you are riding a camel in the Sahara, and it sometimes gives you funny responses. It is much like the Commodore 64/128 "forest Walk/Hike" game."

WANTED. MILFORD ZEMAN would like to buy a used FD2000 or FD4888 CMD disk drive. Phone -  $515-332-5064$ .

WANTED. JESS WYDER would like to huy the installation instructions for the Burst Kibbler Parallel Copier made by Datel; cables; and cartridges: Super Snapshot, Action Sepicsj, etc.

Helen Grimble would like to purchase a RCBI cable for a Teknika MJ 22 Monitor that would enable her to get <sup>88</sup> columns with her C-128 (Teknika no longer has them).

David Schiff has a collection nf PO/shareware software for the C-64/128, including some for hondicopped children. If you need program or programs for specific application, write him and tell him what you need. He'll let you know whot he has and give you the monetary detoiis

David Schiff also has back issues of Run and Compute's Gazette for sole at <sup>58</sup> cents eoch plus postage. Write and tell him which issues you need.

 $\leftarrow$   $\tt{Don}$   $\tt{Drouge}$  has 73 copies of Compute's Gazette for sell at 50 cents each or  $\mathcal U$  for  $\mathfrak{P}500$ plus shipping. Don Droege also has a C-1541 disk drive with

 $JiffyDos$  chip installed plus front ponel off/on switch for \$65.88.

Larry Lucht has the following hardware for sale: SX-64 portable computer with built-in disk drive & color monitor for \$195.00 <sup>1526</sup> Commodore printer for \$45.88 C64 computer (needs new I key [included] installed) for \$48.88 <sup>1541</sup> disk drive for £65.88 OMP 138A printer for J48.88 Multitech Multimodem224E <sup>2488</sup> baud modem (requires power supply) for \$35.88 Call Larry at 587-376-6378 after 5 PM or leave message on machine.

Walter Johnson needs manual and cable for MSD 3D-2 dual drive, or will sell.

Walter also has the following software offers. <sup>14</sup> disks of PD educational and games-will trade for blank disks and you pay postoge both ways.

for will trade and Drogonniders of Pern. The Monopoly of Drogonal for Drogon  $\mathcal{L}$ 

> Rollin ShoVe needs Print Shop Library Disks 1, 2, & 3. These are no longer available from Broderbund.

> (Editor's note: the Fall <sup>1993</sup> issue of Softwore Support's catalog hod these for sale.)

### **RECOMMENDATION**

would like to recommend "GENEALOGY" version 4, by Jim Gary, <sup>582</sup> Kyle St., Sugar Land TX, 77478. The cost is \$18, including postage. It does a fine job in creating family trees up to five generations per page, after family records have been added. I used it to store data on all of Jean's ancestors as far back as the 1588's. Her pedigree is "cut and paste" because I haven't learned how to put my printer in compressed mode. Even so, there are four generations per sheet.

-John Hunter.

#### *<u>RECOMMENDATION</u>*

After the demise of "CeoUisions International\*, think we should al be cautious about recommending sources of Commodore information. however, I'll go out on a limb and suggest that some of you might like to try **dieHard** Magazine. The subscription

price is modest. It is a magazine for diehard commodore 8 bit users They sem to be a responsible group of people, action on subscriptions is prompt, and issues arrive on time.

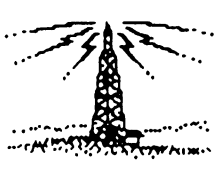

Page  $6 +$  The Commodore Mailink nout may be a series of the series of the series of the series of the series of the series of the series of the

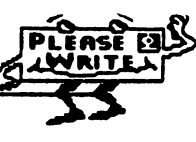

The artices are aimed at all users, not just the techies, and there is at least one short Basic type-in program in each issue. They carry advertising from a few Commodore suppliers, also offer "classifieds", and a free "Trader's Corner".

There are 10 issues a year, September '93, is  $#13$ It is professional looking periodical: slick paper, colored cover, and elegant printing and design. The latest issue was 28 papges You can order a single copy for \$1.75, (\$3 for Canada), a subscription is \$15 a year (\$25 Canada) Back issues are avaiable There is an accompanying disk, \$5.88 for a singe disk, \$45 for a year's subscription.

BieHard, PO Box 392, Boise, IB, 83781-8392. -Jean Nance.

### **RECOMMENDATION** Term Paper Writer <sup>128</sup> David Rumberg

With my daughter entering junior high school and doing more writing projects, I started looking for a word processor that might help her. Enter lerm Paper Writer 128. This program is fairly easy to use and offers some features that had not seen before.

The four sections of the program are: of Notetaker, Outliner, Writer, Bibliographer/ Footnote Compiler. Notetaker is essentially electronic note cards where you jot notes and enter source information. Vou can edit, delete, search, sort, and print your notes. Vou can access the cards from the Writer and import information from the cards to the Writer.

Outliner is what it says, an outlinrer. Here you organize your ideas and structure your poper. Up to four levels of headings and subheadings ore allowed.

Writer is the word processor which offers oil the standard features seen in most word processors.

Bibliographer/Footnote Compiler tokes the source information from the Notetoker file ond orronges it into one of three standard styles that you select. When you print the poper, footnotes are inserted at the appropriate ploces.

This seems like very good program for students and also for writing in general. The ability to make notecards with sources included ond import them into the document is very

hondy. Other programs offer cutting/posting^ but this system is better. I have not had. ume to use the program extensively, but i hope it will help my children when it comes time to do term papers.

Term Paper Writer 128, Personal Choice Software, \$14.97 from Software Supp Requires: C128, 1571 disk drive. Printers supported: Commodore 881, 882, 883; Okidate 193; Epson/graphics (EpsonJX-80,  $192.$ Panasonic KX-P1880, NEC Pinwriter P2); Epson/no graphics (Epson MX-188); Gemini 18X. Other printers not compotoble with above will require some experimenting.

### Program Aids by David Rumberg

Zeb Larry sent me a disk full of programs intended to be added to enhance your programs. Included were programs for windows, letters appearing from different areas of the screen, screen wipes, etc. Though i have not attempted anu programming for a while, I looked at the disk ond saw several useful programs. The list was too long to enter here, but a SASE to Zeb will get any info you need. If you want the disk, he will provide it for the cost of moiling and disk.

Zeb also has once again provided a list of CEOS Aids that he has available. As I  $\mu$ this, I am not sure if we will be able to incorporate the list into the MaiLink. Zeb will provide the list and also explain the function of any of the aids you have question about if you send a SASE. He has 2 disks ovoilable for \$1.75 eoch or send formatted disk and <sup>75</sup> cents postage.

## Ramdrive Still Available

Vou may have noticed that recent ads from CMD (Creotive Micro Designs) no longer list the RamDrive. The RamDrive is  $\mathbf{a}$ battery-backed RAM unit for the <sup>64</sup> or 128, and is probably the best choice for those who do not currently own any RAM extension units and want a cheap alternative. The RamDrive is still ovoilable from the developer, Peter Fiset, Performance  $\overline{\mathbf{S}}$ Peripherals, 5 Upper Loudon Road, Loudonville, NV 12211. Phones: Information 518-436-8485. Orders (U.S. only) 1-888-925-9774. See the November issue of "Compute", (Gazette edition), page 6-1, for other offerings of Performance Peripherals

lage  $7 +$  The Commodore Mailink November 1993

### AN INVITATION: Canada's National Capital FreeNet

By Dan Faber

BBS' are changing drastically day-by-day and on July 31, 1993, an in-depth article about the new National Capitol FreeNet BBS appeored in The Ottawa Citizen newspaper. I selected information from that article to compose this short note. Readers of Mailink might be interested in hearing about or using one successful -at this time-BBS.

It could possibly be "the home computer BBS format of the future" which is accessable to  $C-64$  and  $C-128$  owners.

An example of use: a university student at the University of Ottawa searched thousands of milkweed plants last year to find Monarch butterfly caterpillars for her biology project. This year she discovered they were as close as her home computer. With the click of <sup>a</sup> keyboard, she asked about the insects on the National Capital FreeNet BBS; a local woman read her request and immediately posted a note about her garden full of the chomping crawly critters.

Whether one is looking for bugs, tips on buying a bed, wondering how to start a business, debating abortion, or just saying what's on your mind, FreeNet has become Ottawa's oil-purpose, electronic open-line, tolk show, and on-line library.

Since February, 1993, 7,000 people have become registered users, with as many as <sup>25</sup> new users each day. Presently there ore estimated to be about 188,888 home computers and 188,888 business computers in the Ottawa orea, so it is possible that there could be 58,888 users by 1996. The biggest drawing cord to FreeNet is that it is absolutely free and it is Canada's largest community network. FreeNetters are being heord from as for away as Singapore, Australia and Finland. They land here via Internet, the larger American Network that links 11,888 of the world's FreeNet-type databases in 135 countries. As a result, many local Ottawa BBS' ore going like the Dodo Bird because of the cost differential. differential.

The user-profile of FreeNet is interesting but predictable. predictoble. They ore mole (885:), English-speaking (96\*) and only 18\* take the rood out-of-town through Internet The most

populor postings are in general discussions, on area that echoes coffeehouse conversation. Users post to discussion groups, broken up into <sup>78</sup> special interests such as golf, hobbies, computers, sex, and recreation. There is a lot of babbling back and forth with no real purpose. So, FreeNet is still ot the citizen-band radio stage: lots of users just showing themselves that they con log-on ond bragging to others about it.

am logged-on to FreeNet but have not hod time to investigate the numerous menus thoroughly. I spend my free time during the summer repairing ond renovoting my home. Thought!! wonder if someone logged-on will volunteer to replace the shingles on my house! Invitation!! Any readers of Mailink interested in talking with me on FreeNet? It's easy if you have access to interNet: I promise to reply.

### COMPUTE!(Gazette - Edition) GOES DISK

The December issue of Compute (Gazette edition) will be the last hard copy issue. Storting in January, the Gazette will be entirely on disk, coming out monthly. The disk will have all the columns and features of the hard copy, and will have seven programs per issue, with documentation. It is hoped that some advertising will also appear in the disk edition. Those who are presently subscribing to Compute (Gazette edition) may upgrade to the disk version for <sup>1994</sup> for JZ9.95. Details will be in the December issue. This information is based on a phone conversation with Gazette editor Tom Netzel on October 7th. In a way. this is better deol. Me won't have to store stacks of slick paper magazines, of which we only read and wont <sup>48</sup> pages each. We won't have to type in those interminable programs. Insteod we will hove everything on on easily storable disk.

## Computer Foundation for Handicapped Children by David Schiff

om hoppy to report thot the Computer Foundation for Handicapped Children is bock in operation following the retirement of its founder ond director, Don Peterson. The new address is. CFHC, c/o Leslie Cooper, <sup>111</sup> W. Coronado Road, Phoenix, AZ 8500Z

Urite for their cotatoq of Commodore software.  $- + - + - +$ - $\bullet$  -  $\bullet$  -  $\$ 

#### Smileys

Here is part of a message which was on FBN (Fli| By Might) bulletin board. Champaign, Illinois. 217-359-1874.

#### \*\*\*\*\* GENERAL \*\*\*\*\*

Message 89945 was entered on 9/28/93 at 8:05 PM. (Read 28 times) From DAVE LISTER to PUBLIC about SMILEY DICTIONARY

Unofficial Smilie Dictionary. (This is taken from the University of Illinois bulletin board system.) Last month this newspaper described some of the purported hazards of working with computers - electro-magnetic radiation, strained limbs. strained eyes. Me neglected to mention crooked heads. Thot is whot you yet from trying to read the expressions of new hieroglyphic language that computer addicts have invented to enliven messages.

Like prehistoric cave dwellers, the devotees of electronic bulletin boards and "e-mail" hove struggled to find a new way to express themselves. Mall painting would not work. Words, it seems, are not enough. Inarticulate sounds cannot be displayed on screens. To make their messages feel more like personal contact, they have hit on using the punctuation marks on an ordinary keyboard in order to pull faces at each other. To read these signs, you have to put your head on your left shoulder. The basic unit is:  $: -$ 

the "smiley", a standard smiling face. In context, this can mean "I'm happy to hear from you", or other pleasantries. Sometimes it also means.

"Don't take that comment seriously, I was just joking".

The smiley con also wink. ;-)

 $-$ (

or frown:

:-( The language can express manij things about the user's appearance:

 $8-$ ) :-D  $8:-$ ) :- $)-8$  :-Q  $e_{:-}$ 

These signs mean, respectively, thot the user wears sunglasses, has a moustache, is a little girl, is a big girl, smokes, wears a turban. The smiley can also indicate some subtleties of mood and response:

 $:-D$   $:-/ :-e$   $:-7$  $\cdot$  -X

These meon that he is laughing, is sceptical, is disappointed, is wry, is keeping his lips sealed. Many of the signs (perhaps the majority in use on America's biggest computer networks) are simply absurd fun, verging on the unintelligible:

 $\bullet$ .a)  $+$ -1- $)$  $\bullet$  $-F$ the user is a buck-toothed vampire with one tooth missing, is a clown, holds religious office, is pro-nuclear. Now you know whot electronic mail is used for. Note: A lengthy dictionary followed, but this introduces the subject.

-by Jean Nance.

## Quick Brown Box Ins n Outs - Brown Boxes Inc.

by Joe Fenn PRELUDE

I was going to dive right in with part 1 of a series, but am already receiving letters from those who have acguired QBB ram boxes at swap meets etc.. and know absolutely nothing about how to use them.

QBB (guick brown boxes) originolly come in sices as follows: 16k 32k 64k versions. Then 128K and 256K big box versions were added. Each came with all its software managers installed in the box, so all you needed to do was plug it into your cartridge port and power up. It has a small slide switch at the top left corner which sets the mode. If up it will autoboot in <sup>128</sup> mode. If down it outoboots in <sup>64</sup> mode.

The very first thing you must do purchasing one is to dump its contents onto a freshly formatted disk so thot you can get it back if something goes wrong and you initialize the cartridge without first saving. Vou do what is called box save which will be a long "seq" file with any name you wish to call it. suggest "QBB Utilities" as name.

In fact you should use the Manager utility in the box to sove each file first (it asks if you wish to save a single file or all files). Choose single, give the 2 letter ID when prompted, and the name when prompted. This woy they ore saved as individual PRC files to the utility disk. If you choose "sove entire box" then os stated above, all files are saved os one "SEQ~ file which con only be put bock into the QBB box using the appropriate "LDR" for your box.

If your box is swopmeet item and has nothing in it, you will first hove to order from QBB inc. (address below) their utility disk. They might even send you a copy of the instruction book for your version when they send your disk.

Be sure to tell them which one you have Ħ uou have trouble with your box or it seems Page 9 + November 1993 Page -•- November <sup>1993</sup> The Commodore Mailink

to be dead after initializing it with the proper manager software, then it mag be that its been laying around for

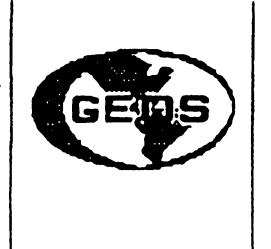

gears, and/or the "lithium cell" backup batterg inside the box is dead. Vou con bug one at Radio Shack for two or three bucks, but gou must spot solder two leads to it. One (red lead) to the  $+$  terminal and one black one to the  $$ terminal on the board inside the QBB. To remove the old cell, use verg sharp nippers to cut first the  $+$  side lug (being extremely careful that the cell itself touches nothing else on the board. Then snip the - side.

Even if gou meosure the voltoge on the old cell before removal and it shows  $3$  volt with no load on it, it still mag be bad. Usually the old expended cell will show magbe 2.8 or something like that. surefire test would be to use the manager to initialize the cartridge first.

Then push the red reset button (top right on cart.). If you get a menu showing the contents then turn off the computer power and after few seconds power up ogain. If the menu is no longer there, gour batterg is dead or below normal and

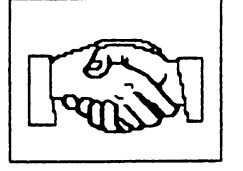

not holding the contents of the cartridge. **Now** gou can start gour lithium batterg replacement. The ones sold bg Radio Shack do not have solder tabs. The ones sold bg QBB Inc., do have them. them.

I strongly recommend you purchase a cartridge extender board. I recommend the one still being produced bg Skgles Electric Works (address below). Its called  $2+1$  (for a total of 3 slots) and each slot has 4 dip switches to turn on or off. This is important, as some other boards have only a single switch hence it does not make the cartridge completely invisible to the computer, and gou might have trouble running other software from gour disk due to interaction with the cartridge. As we follow up with future articles, gou will learn how to make gour own hooters to boot files in gour QBB. how to snapshot and get protected programs gou alreodg

own into the QBB, and info on some proqroms

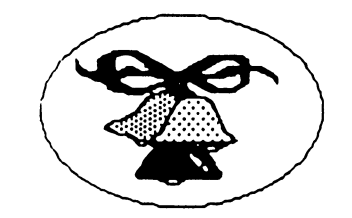

that is a literally will not run a literally will not run a literally will be a literal control of the control of the control of the control of the control of the control of the control of the control of the control of the inside that literally will not run inside the box but may be stored there, called into ram, then by turning the slot to your box off with the switches

the program will run fine without removing the cartridge. One example is "Superaide" a great programmers tool, but more on this later.  $\mathbf{I}$ am alreadg getting mail and questions on the above items, hence am just writing this "prelude" or introduction today to kinda yet gall started.

Addresses: Quick Brown Boxes Inc. <sup>26</sup> Concord Rd, Bedford, Ma. B1738 Ph (617) 2758898

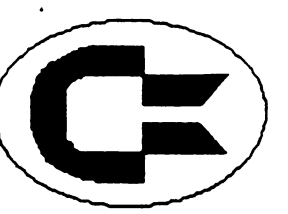

Skgles Electric Works P.O. Box <sup>1984</sup> Cupertino, Co. <sup>95815</sup> (2 plus CBM Expander) Ph Unknown

### Printer Switch Box

George Froineg has submitted plans for constructing a printer switch box. The box would allow you to connect 2 printers to your computer and access them by flipping a switch. Since I have no way to reproduce his drawings for the MaiLink, I wanted to let members know about this device. I will try to copy the plans for angone wanting them for the cost of the copies (about \$.58) and SASE. If gou have ang questions about the box, contact George.

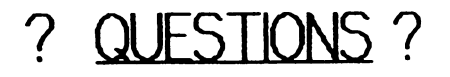

FROM CSABA A. CSASZAR I am looking for a calendar printing program that will do the following:

Provide a 12 months calendar,

where I can type in names or events such as. "Irene BD 38" for January 18th, then "Eva & Chris Anniv. 3", for April 22, then "Stef's BD 2", for April 8th. and so on for the rest of the gear to be printed out in several copies for 1994.

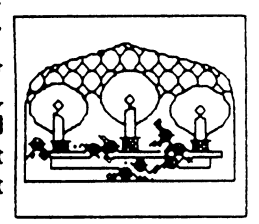

Then to make a 1995 calendar all I have to do to this program would be enter <sup>1995</sup> and it will automatically update all the entries to the some month, same date but automatically increase the previously entered birthdays, anniversaries etc. bg one gear? So Irene's BD will be printed as 31st on January 18th, Eva & Chris Anniv. as 4th on April 22, then Stef's BD as 3rd on April 8th.

would be interested to see if there is on

existing program for this, or is there a The programmer genius out there who wilt be willing to solve this challenging problem!?! I sure would appreciate it!

have been experimenting on this with "IBM" type "programmers" without much success. Now lets see if the Commodore enthusiasts can do better? better?

FROM CSABA'S CSASZAR. I picked up a "MACH5" cartridge without any documentation. It seems that it loads programs faster then without it, but I have no idea what else it can do. I do have an Epyx Fast Load cartridge which I use on loading TWS, Load Star, Compute Gazette disk and similor items, but that is about all. It is verg convenient to press the C= and shift kegs at the same time and the program is outomaticallg loaded. With the MachS Cartridge do I have to type in: Load"#",8,1 press RETURN and then type "RUN"? I am sure there are simpler ways to load with Mach5 Cartridge. Are there ang special functions for "MACHS" that ore important for <sup>o</sup> user?

FROM KEITH KELLER. Does angthing exist for converting (4/128 graphics: (Doodle. Koala. CeoPoint) directlg to IBM .GIF format?

Fcom Willis C. Patten. Is CeoPublish limited to <sup>16</sup> pages? To Dan Fdber- For users in small cities like me, Canada "Freenet" notwithstanding, I bet the long-distance hook-up still costs plentg! Is there a conversion program for Geos format to TM3 and/or other popular word processors? FGM the exception. 'nuff for now.

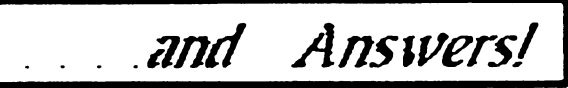

From Dick Righter: In response to Hylene Knight's inquiry about JiffyDOS, I recently bought JiffgDOS for my C-64 and my <sup>1581</sup> disk drive. According to CMO's comparison chart, JiffyDOS isn't of much assistance unless you are using the 1541 drive. However, on my C64 fr 1581, got <sup>12</sup> time improvement in loading programs, so it is first class. I found it very easy to install and it only took 30-45 minutes (Editor note: I have used JiffyDOS on C64 with <sup>1541</sup> and now on C128D Not only does it speed up disk access, you also have a built in expanded DOS wedge, 2 drive file copier, and more. I can't imagine not having JiffyDOS on my system.)  $\mathcal{L}^{\left(\right)}$ 

### **MINTS & TIPS**

#### From Dan Faber From Dan Faber

suggest gou beware of buging C64 computers made in M. Cermang. For them to run properly with <sup>128</sup> volts, they need several electrical modifications. On the bottom lab of my "Made in Germany" computer it says $\cdot$ C64 MADE IN H.-CERMANY 5U=; 9U 15H. These computers are constructed for <sup>228</sup> volts.

#### HINTS & TIPS MINTS TIPS

#### From Andre Cardinal.

I use a C=128 with a Panasonic KX-P1188i set to Epson Mode with a Micrographix MW-350 interface, also set to Epson-mode. Mu problem was, when running geoPublish under CEOS 128, could not obtain acceptable results. The solution, geoPublish requires that the printer driver required be the first printer driver on the disk, if more than one is present on the disk. Also, geoPublish must be installed from a cold start. Now the program works perfectly.

### From David Rumberg.

Anyone trying to learn how to use geoPublish needs to be sure to read the Errota Information found in Appendix C, pages 45-51, of the geoPublish Manual Addendum. **There** were mang errors in the original manual ond the ones in the tutorial section might lead to confusion if gou don't know about them.

### From David Rumberg:

As noted in the September Correction, some problems hove orisen with Text Crobber ond the conversion of articles. Another problem that had was trging to use Text Crabber <sup>128</sup> to convert PET ASCII files to Geoldrite. I tried all of the conversions available, but I could not get a readable file. I had decided to print all the files, then edit them. Then I remembered that I still had CEOS 64 and that there was a Text Grabber on it. I discovered that the <sup>64</sup> version of Text Grabber has Generic III file that the <sup>128</sup> version does not have. Using this file, I was able to convert the files with very little trouble.

### Willis Patten:

 $C(72)$ سند الأولا

Vou con transfer from Ceos <sup>64</sup> [Generic No III directly to your C128 work disks also & it works like a cool dude.

# **COMMERCIAL**

CEORCE FRAINEV has hardware and peripherals, used ond display units, for sale. Commodore computers, disk drives, and datasette. Many $C \bullet B^*$ ........

PACE 11 + The Commodore Mailink November 199)

printers, some Commodore ready with cable, others require interface. UPS shipping and <sup>36</sup> day

#### Charitable Offer tfavities of the state of the state of the state of the state of the state of the state of the state of the state of the state of the state of the state of the state of the state of the state of the state of the state of t

#### by Walter Johnson

In the March <sup>1991</sup> issue of Compute magazine. offered to shore some church financial management programs which had written as church treasurer. As a result of that offer, 85 people from US, Canada, and Australia wrote requesting them. It was truly a great experience. I now extend the same offer to any club member. Send me disk with return postage paid mailer and I will send the programs olong with detailed instructions on how to use them. They were written for C64, require <sup>1541</sup> disk drive or equivalent and a printer. The instructions ore on disk using Speedscript and Edstar II.

### Round Robins

#### by David Rumberg

hove decided to resurrect something from the post. Round Robin disks. This was something done severol years ago by some members of the group. The idea is for a small group of people to exchange ideas and files. This is done via master disk which is sent from member to member, with each person copying off what they want, and adding to the disk before mailing to the next person on the list. So far, I have 3 people interested in a GEOS Round Robin. Anyone interested in this Round Robin should write to me. I will limit this to about 8 people and only wnat people that will agree to add to and mail the disk within 1 week of receiving it. Vou will also scratch anything you added to the disk the last time you had it. will agree to helping anyone else interested in storting other Round Robins. There ore lots of possibilities: programming, women only, men only, games, etc.

### MORE ON RAMLINK by Brian Vaughan

If you are planning to increase the memory on your RAMCard within RAMLink, have located the cheopest source for buying SIMMs. Per the RL manual, your SIMM values cannot be mixed on your RC. Vou must use all Meg. (1x8) or all 4 Meg. (4x8) SIMMs. Your SIMMs must olso run at 188ns or faster (the lower the "ns" number, the faster the SIMM). There is no the faster the faster the faster the faster the SIMM). The faster the SIMM, the SIMMING is not the SIMMING IS no advantage for buying faster SIMMs as the^ just cost more. The source I use for buying SIMMs is California Memory & Components (CMC), 356 S. Abbott Ave., Milpitas, CA 95835, Tel: (488) 956-8291. They sell the 1x8-198ns SIMM for \$26 and the 4x8-80ns SIMM for \$112 (the 4x8 does not come in the 188ns speed). Another source which offers similar prices is AAM TECH, 1650 Zanker Rd. - Suite 244, San Jose, CA 95112, Tel: (488) 441-1629. When ordering, be sure to emphasize you want the 1x8 or the 4x8 SIMMs as most other users use the 1x9 ond the 4x9 SIMMs. Also, when you receive your order, be sure to count the number of ICs on the SIMM board which should be 8. If there are 9 ICs on the board, you have received the wrong SIMM(s) and must exchange them. On another subject, would like to hear from anyone who has been able to put a working copy of Side B of the Print Shop disk or the Print Shop Companion disk onto a 1541 partition of RAMLink.

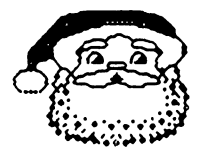

### **GEmie** David Rumberg

CEnie announced new rotes effective July 1, 1993. 1993. flow you pay X8.95 (J18.95 Canadian) for your monthly subscription fee and \$3.86/hour connect fee. The monthly fee includes a credit for 4 hours of connect time. Another big change is you can access everything except premium services for the some rate. Mo longer do you have GEnie Basic services with unlimited connect time, feel that this is good since you no longer pay extra to occess the Commodore section for information, downloading files, etc. Since John Brown (of Porsec) took over the Commodore areas, there have been many improvements and it is good source of up to date information.

# Late Info on Compute by Jean Nance

Late information on Compute<sup>-</sup>. **Oct 30th.** Tom Netzel, on QLink, adrises any "Compute" subscribers who want to change to the new disk issue to phone 1-800-727-6937 and ask to have their subscription transferred. Credit will be given for remaining subscription time. **Tearly** subscriptions are available, \$2995 for a limited time If they don't hear from you, you will get the hard copy "Compute with no "Gazette" section, starting in January.

#### Co-Editor's Response [Villis C. Patten]

I called immediately Compute Gazette per the above number. The gal that answered, after I told her the above information, she consulted her superrisor. After being put on hold, and consultation, etc., etc., she informed me no information on transfer of remaining subscription for disk edition was arailable at this time, but that we would be informed in the December issue what we should do about remaining subscriptions. She would not eren admit that it was confirmed there would be a disk edition! She merely acknowledged she was aware Compute Gazette Hagazine will be Thank God for deceased after the December issue. dieHard!

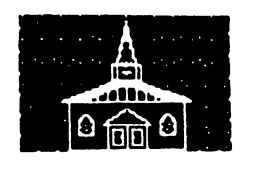

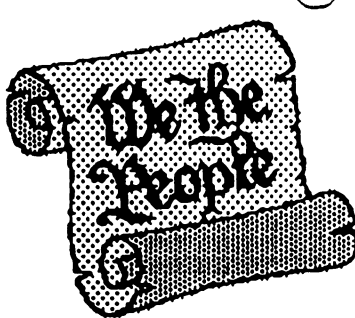

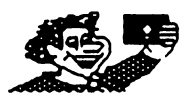

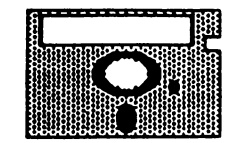

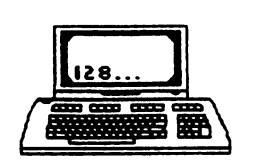

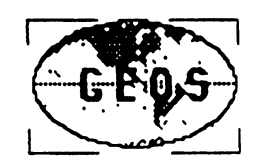

# Is this Jean during a hard

### Day at her desk?

die bestehende die Artes von der Stadt der Artes von der Artes von der Artes von der Artes von der Artes von der Artes von der Artes von der Artes von der Artes von der Artes von der Artes von der Artes von der Artes von d

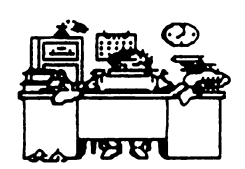

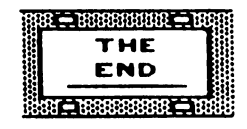

 $\therefore$  PAGE 13

 $\sqrt{2}$ 

### GECS AIDS

From The Collection Of J H "Zeb" Larry

f::e programs listed are either Freeware or Shareware. If Shareware, lease acknowledge the Author's donation request-

#### To receive any of these programs either: 1. Send selections along with postage and handling costs. (Disk, Mailer and Postage)... \$1.75

2. Send selections, formatted disk and 75 cent postage stamp.

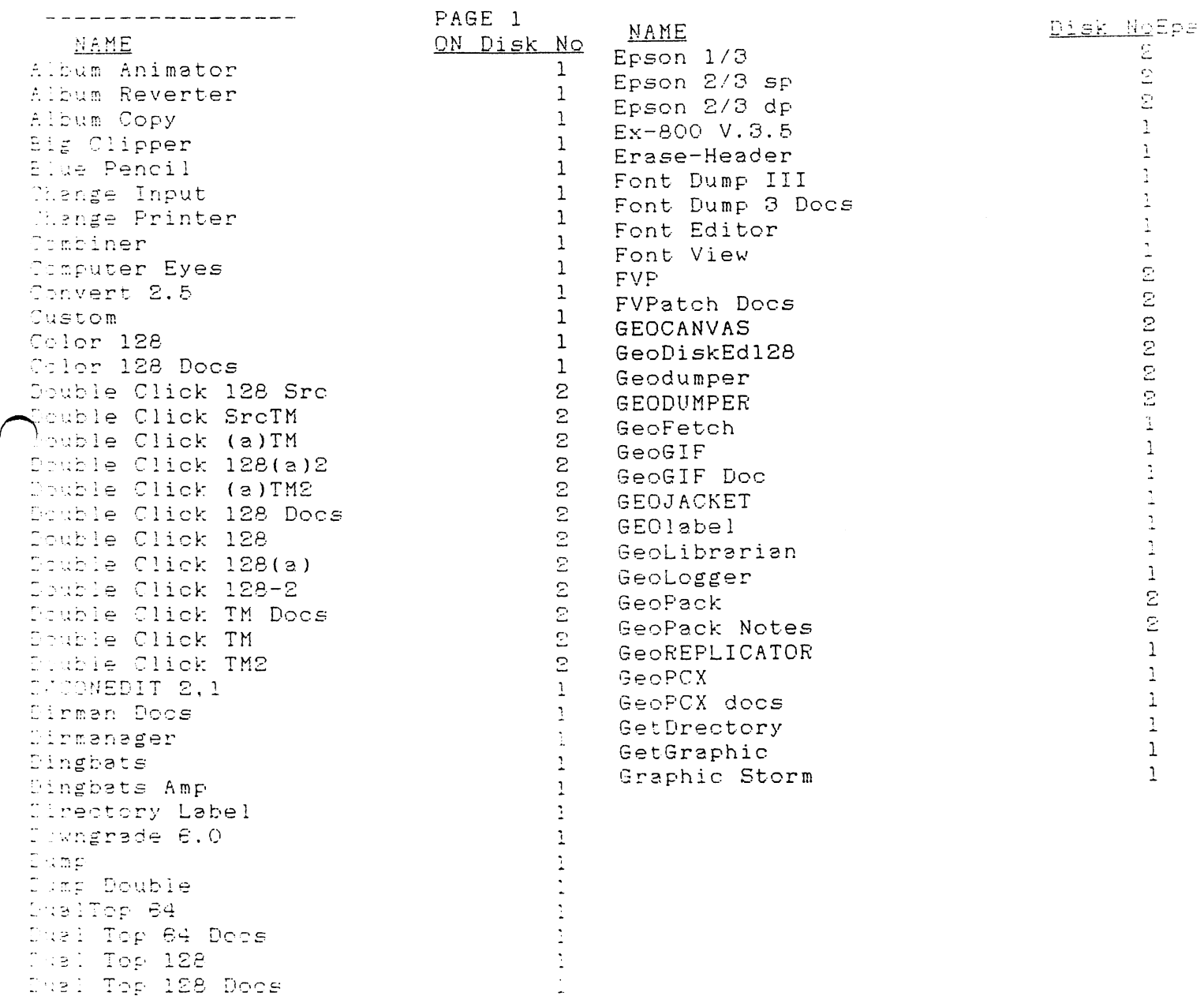

GEOS AIDS AIDS NAME Handy Import-Header Editor IconEdit 2,1 IconGet 1.1 Iconget Dbl Identifont InsideMac Koala Pad III Koala Pad III Labeller Large Scraps LockUnlock Macto64 MacT064 docs MacAttack MacAttack docs MacAttackII MacAttackll HasterLabel:RDl MOUSER Mouser docs . . . <del>.</del> . . . . . . . MultiPrint docs NX-1000 LM  $NX-1000B$ NX-1000B. INS-NX-1000 No Feed NewTools NewTools docs NewTools demo NewTools80 PaintScrapvS,1 PaintScrap **Paintview** Phoenix Photomover 1. PhotoPrintV.2,0 PhotoGrab PicShow 3.4 Piconvert + Pik/Stash docs Posterprint Posterprint GC PosterprintRight Posterprint doc Posterprints doc Printscreen Printit Process Chart PSPatch 2.0 PSPatch2doc PublishUpdat

Published and the published and the published and the published and the published and the published and the published and the published and the published and the published and the published and the published and the publis

DiskNo 2  $\mathbf{1}$ NAME On Disk No  $\mathbf{1}$  $\mathbf{1}$ Quick Clips  $\mathbf{1}$  $\mathbf{1}$ Qwiktop  $\mathbf{1}$  $\mathbf{1}$ QuikPic 2^  $\mathbf{1}$  $\mathbf{1}$ Quickstash  $\mathbf{1}$ QuickView  $\mathbf{1}$  $\mathbf{1}$ Retriever 2,0  $\mathbf{1}$  $\perp$  $\mathbf{Z}$ RRProfile-SS  $\mathbf{1}$  $\mathbf{1}$ . . . . . .  $\mathbf{1}$ Ruler 1.5  $\mathbf{1}$  $\mathbf{1}$ Scantastic  $\mathbf{1}$  $\mathbf{1}$ ScrapSrab  $\mathbf{1}$  $\mathbf{1}$ ScrapPeek 3.4  $\mathbf{1}$  $\mathbf{1}$ ScrapPeek 3,4 Screendumper 2,0  $\mathbf{1}$  $\mathbf{1}$ ScreenPhoto  $\mathbf{1}$ screen when the secret secret secret secret secret secret secret secret secret secret secret secret secret secret secret secret secret secret secret secret secret secret secret secret secret secret secret secret secret sec  $\mathbf{2}$ ScreenPrint  $\mathbf{1}$  $\mathbf{z}$ SSportl  $\mathbf{1}$  $\mathbf{1}$  $\mathbf{1}$  $\sim$   $\sim$   $\sim$   $\sim$   $\sim$   $\sim$  $\mathbf{1}$ SSPort docs  $\mathbf{1}$  $\mathbf{1}$ ThirtyfourFilIs  $\overline{c}$  $\mathbf{1}$ TrojanKiller  $\overline{2}$  $\mathbf{1}$ Transtext  $\mathbf{1}$  $\mathbf{1}$ Winter Art  $\mathbf{1}$  $\mathbf{1}$ WormDesk  $\mathbf{1}$ word is a second to the second state of the second state of the second state of the second state of the second state of the second state of the second state of the second state of the second state of the second state of th  $\mathbf{1}$ Writers Revenge  $\mathbf{1}$  $\mathbf{1}$  $\mathbf{1}$ For information on purpose of any  $\mathbf{1}$ listedProgram contact above address,  $\mathbf{1}$ Send SASE.  $\mathbf{1}$ Send SASE, $\mathbf{1}$  $\mathbf{1}$  $\mathbf{1}$  $\mathbf{1}$ "1  $\mathbf{1}$  $\mathbf{1}$ Š,

> $\mathbb{Z}$  $\tilde{\mathbb{C}}$  $\overline{2}$  $\bar{\mathbb{Z}}$

 $\mathbf{1}$ 

 $\mathbf{r}$  $\frac{1}{2}$ 

 $\frac{1}{4}$ 

### PROGRAM AIDS DESCRIPTIONS

 $\Im S_{\rm{max}}=s_{\rm{L}}$ 

#### FROM THE COLLECTION OF J H "ZEB"LARRY

 $l$ ese programs are a collection of useful aids, to scroll,wipe and other methods of enhancing your programs,They have been collected from many sources

Most programs can be incorporated into the program you are writing for some interesting effects. They may need some changes in line numbers if use in conjunction with "gosub" information in your program. If you do change the line humbers, be sure to check the program and change internal line numbers to agree with the program.

A separate tutorial is included for CRYSTAL CLEAR. This program is an emeting "effect" program and can be included in any program you are writing for some unusual effects.

MAGIC CURSOR and MARQUEE are not for programming, but I have included them because they a. couple of interesting programs that can be used for other purposes.

#### DESCRIPTIONS DESCRIPTIONS

FLASH BORDER CLR

Several colors flash around the screen border

TOF 'BOT RICKRACK

 $\bigcap$ golden "Rickrack" is placed top and bottom of the program

WINDOW

PAGc

A  $10^7$  x12 window is constructed to place information or notices in program

DANGEF SIGN

hing "Danger" signal is impose-:4 on the screen. Number of flashes can be /lied

LTEF FROM SKY . **.** . . . . . **.** 

--.rVr-ige can be dropped fror. top screen to any place in program-letter hm letter.

WILE FROM LEFT

because on letters and side of screen and state of screen and state of screen and state of screen

**LETTERS FROM CENTER** 

 $\lceil$  correspondents in from early of screen.

~w:: window

is created at the presses to lower right of screen.

PAGE 16

CUTAIN WIPE

Wipes screen -out and in

CURTAIN EFFECT CURTAIN EFFECT

Erases screen from center outward

MARQUEE

Not for programming. This program. Produces a message of your choice in any color you wish,that runs across the screen continuosly from left to right. Great for announcements or store window advertising.

TELETYPE

Produces a sound to make typewriter noises

ANIMATED TITLES

Writes message in color with animation. SCROLL FADE IN

Message starts from bottom of screen and scrolls upward

CHASER MARQUEE

colors character character character character around the screen

CURTAIN CALL CURTAIN CALL

Curtain drops down and up. Leaves messagee on screen

RAINBOW BORDER-YOYO BORDER-EXP BORDER BOUNCY BORDER

Right and. left side of screen color effects

COLOR MAGIC

Letters twinkle with color

FALLING LETTERS

Similiar to Ltrs From Sky

L/R SCREEN WIPE

Just that. Erases to center of screen

BORDER LIGHTS

Color changes around screen

SWAY

Screen message sways back and forth

SHAKE

 $PAGE$ <sub>17</sub>

Screen message shakes

SWER SCREEN

Produces "Right" or "Wrong" for game answers

TECHNITITLE

Colored letters for message

MAGIC CURSOR

Mot for programming. This little gem lets you write a lettter with the cursor Dcuncing around.Cursor corrects your mistakes and continues on it's merry way, Some interesting effects for a letter on disk

INSTUCTION ADDER

Jumps programming information to screen

#### CRYSTAL CLEAR Special Instructions

First read the machine language into memory at the beginning of your program. Whenever you wish to use the routine you must use three POKES to specify speed, rherscter,and color,and you must use a SYS to call the routine (see the information at the end of the demo for which effect you want to use).Speed is controlled by POKEing location 780 with a number from 0-255.255 is a slow crawl.  $\bigcap$  stion 781 controls the print character.You must POKE this location with the een code of the character you wish to use. You can use any available character.If you do not wish to use a character, but simply want a clear screen, FOHE T81 with a 32(Space). Color is changed by POKEing782 with a color number from 0-18. After the speed, pharacter and color have been set, choose one of the patterns (SYS above).SY.r to location shown for the effect you want. Experiment with loops to produce effects to produce a backdrop for title or screen. See demo for effects possible.

Pilgrims Give Thanks for the birth of freedom on a New Land.... Let us, too Give daily thanks to God **for a new freedom** of freedom and freedom and freedom and freedom and freedom and freedom and freedom and freedom throughout the world....

 $\mathbf{G}$